- 13 ISBN 9787111330653
- 10 ISBN 711133065X

出版时间:2011-3

页数:111

版权说明:本站所提供下载的PDF图书仅提供预览和简介以及在线试读,请支持正版图书。

## www.tushu111.com

 $\Theta$ 

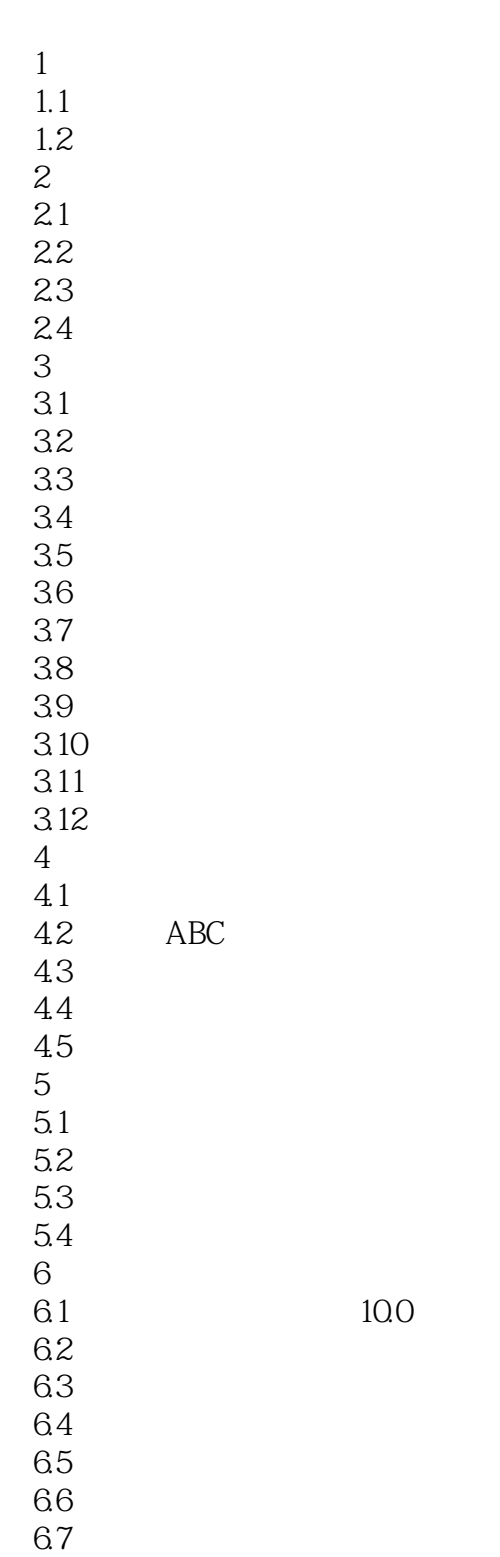

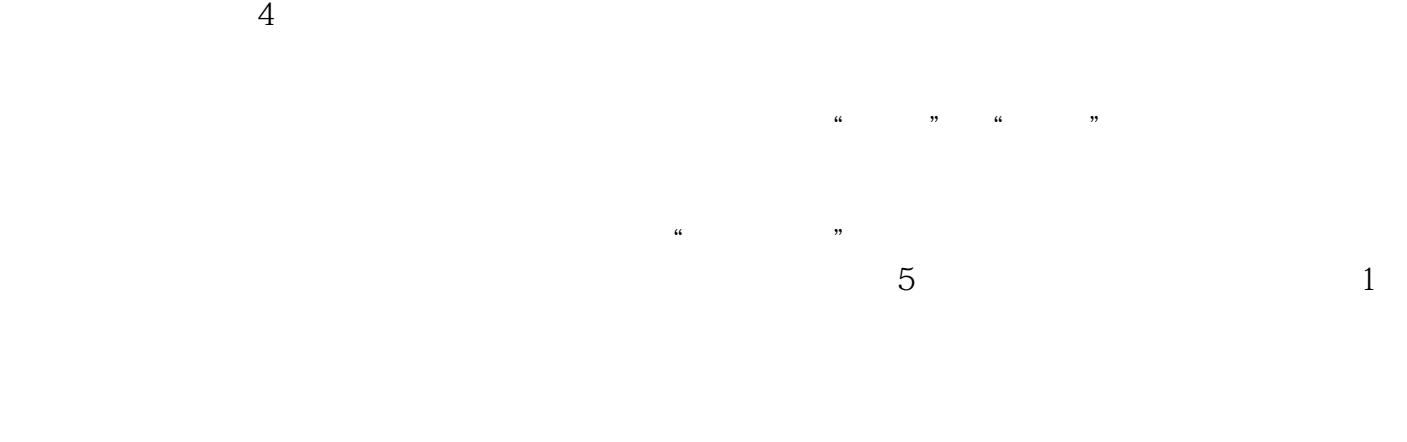

能存在的错误。2)文字技术整理,简称"技术整理"或"整理"经过发排处理的版样和原稿由于形

*Page 4*

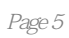

本站所提供下载的PDF图书仅提供预览和简介,请支持正版图书。

:www.tushu111.com